**Hinweis (wird nicht ausgedruckt): Speichern können Sie mit dem Adobe Speicherbutton links oben. Importieren können Sie mit dem Importier-Service auf** 

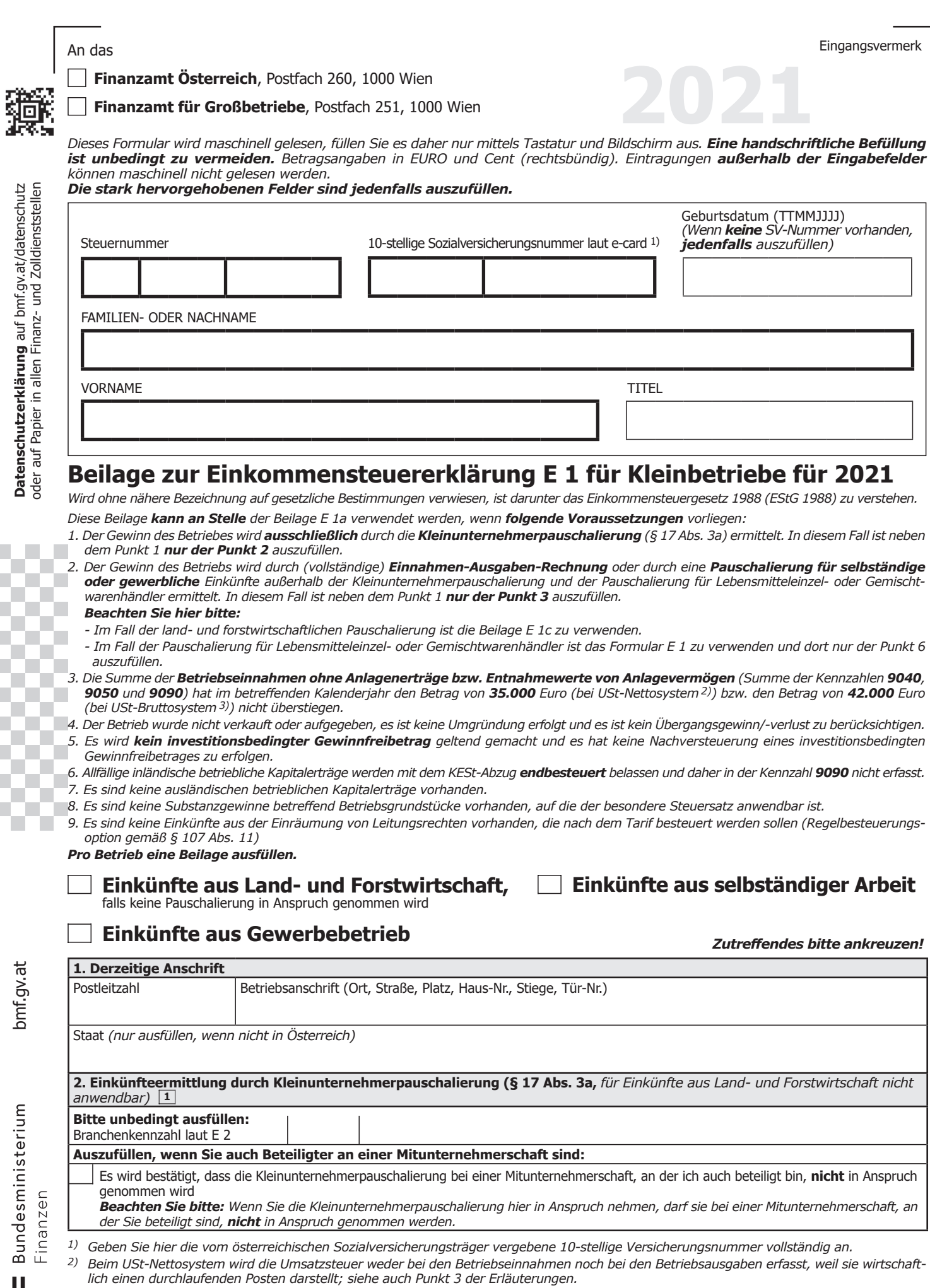

*3) Beim USt-Bruttosystem werden die Betriebseinnahmen und Betriebsausgaben inklusive Umsatzsteuer erfasst. Steuerpflichtige, die unecht umsatzsteuerbefreit sind (zB Kleinunternehmer gemäß § 6 Abs. 1 Z 27 UStG 1994) müssen den Gewinn stets nach dem USt-Bruttosystem ermitteln; siehe auch Punkt 2 der Erläuterungen.*

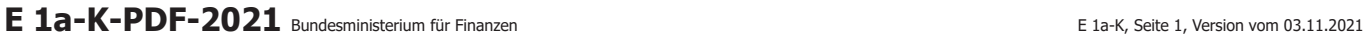

**Datenschutzerklärung** auf bmf.gv.at/datenschutz<br>oder auf Papier in allen Finanz- und Zolldienststellen oder auf Papier in allen Finanz- und Zolldienststellen

bmf.gv.at **Datenschutzerklärung** auf bmf.gv.at/datenschutz 

bmf.gv.at

 $Bundesministerium  
  $F_{\text{inert}} = 2.5$$  $\left| \right|$ 

# FANr.-Steuernummer: 23 - 155/2687 VNR.: 1414031288

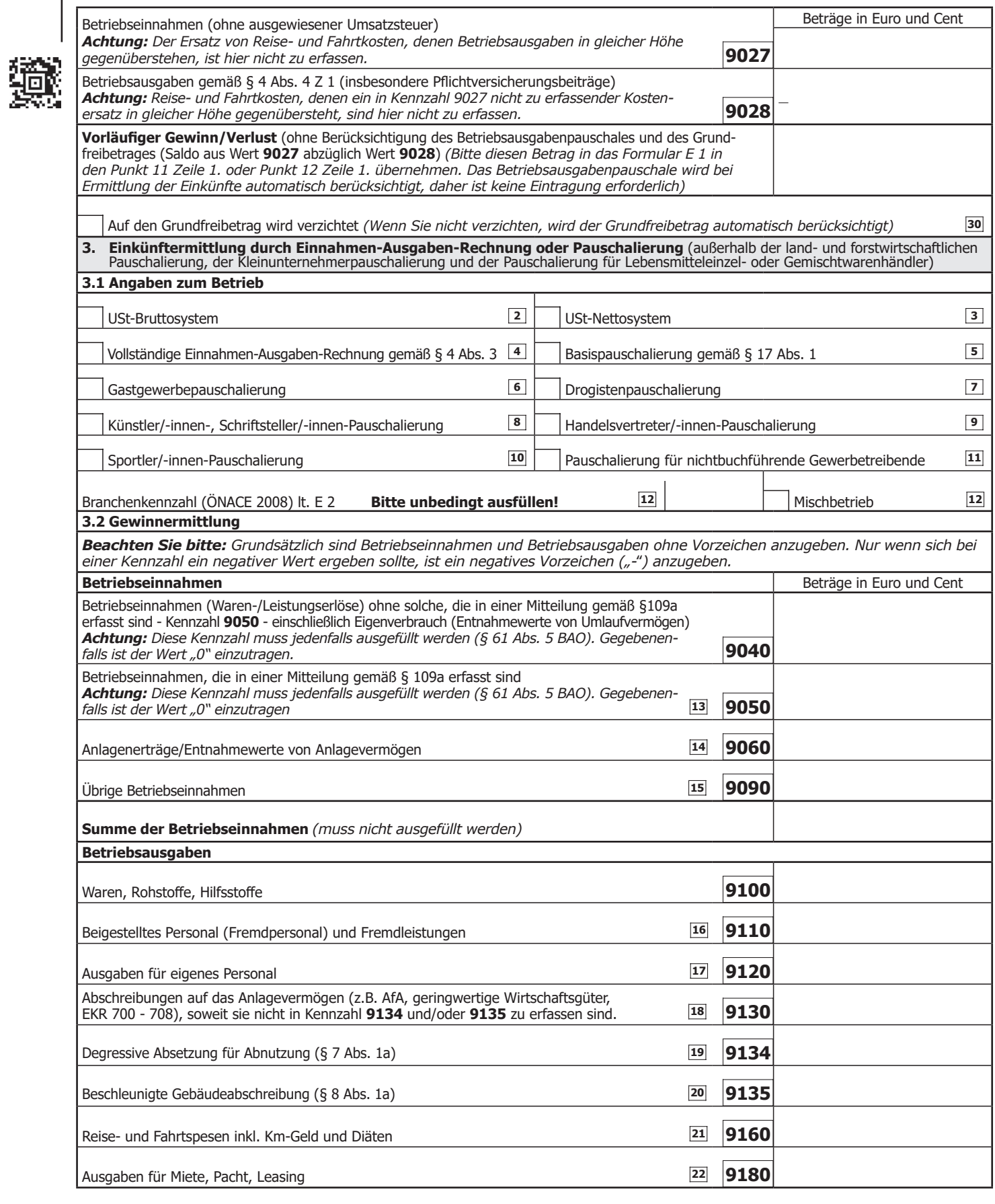

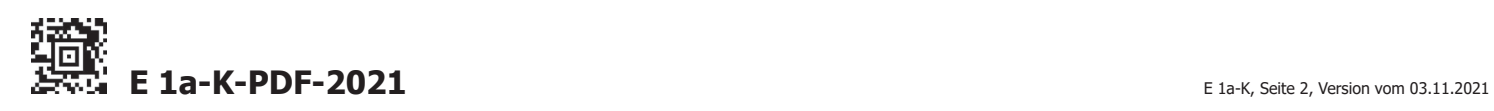

### FANr.-Steuernummer: 23 - 155/2687 VNR.: 1414031288

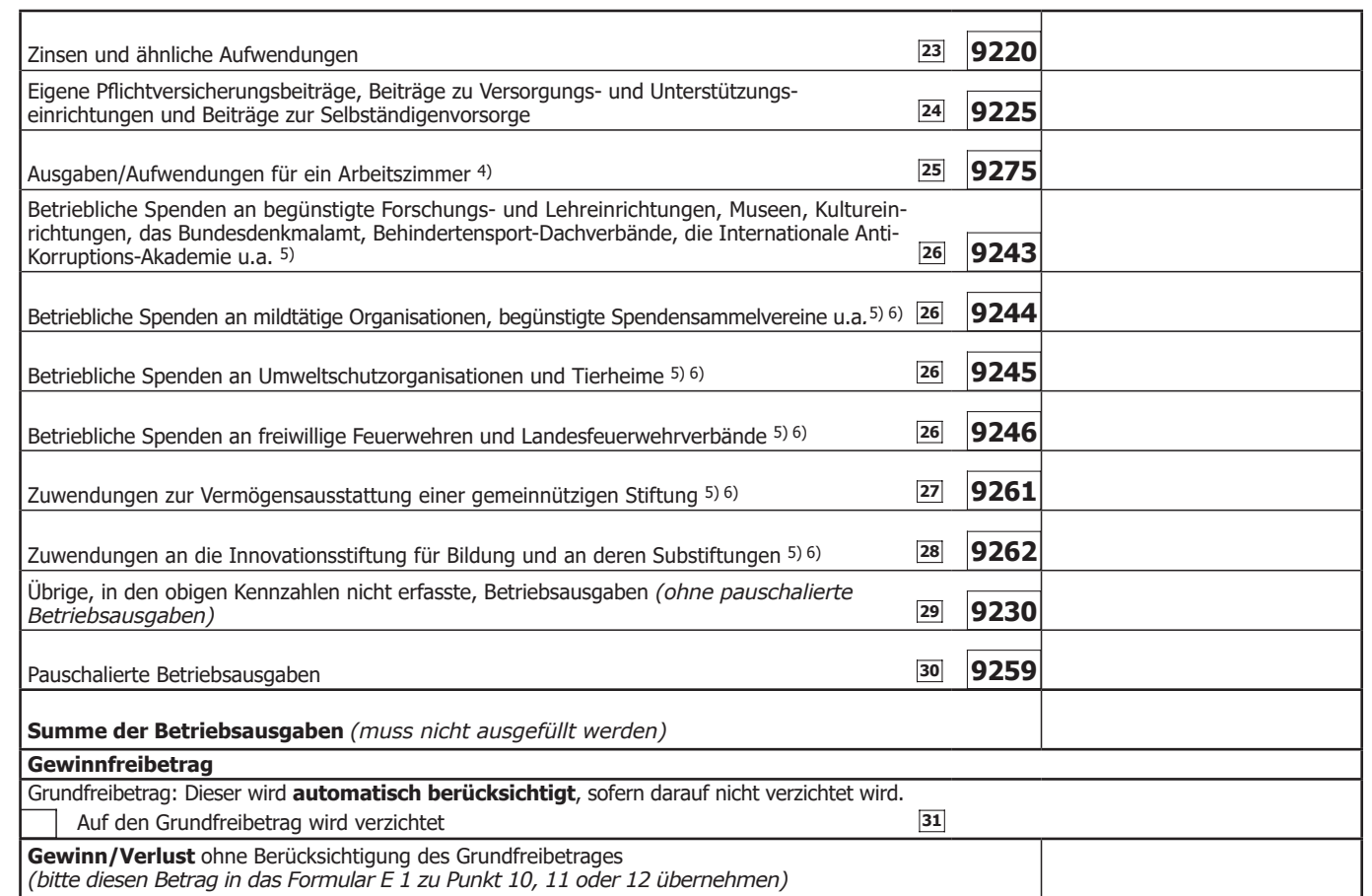

*4) Die Ausgaben/Aufwendungen sind nur abzugsfähig, wenn das Arbeitszimmer Mittelpunkt der gesamten betrieblichen Tätigkeit ist.*

- *5) Beachten Sie: Die hier einzutragenden Beträge dürfen nicht in einer elektronischen Sonderausgaben-Datenübermittlung an das Finanzamt enthalten sein. Sollte dies dennoch der Fall sein, müssen Sie eine Korrektur der Sonderausgaben-Datenübermittlung veranlassen. Verwenden Sie dazu das Formular L 1d.*
- *6) Nur absetzbar, wenn die jeweilige Einrichtung in der Liste der begünstigten Spendeneinrichtungen des Bundesministeriums für Finanzen enthalten ist.*

*WICHTIGER HINWEIS: Übermitteln Sie keine Originaldokumente/Belege, da alle im Finanzamt einlangenden Schriftstücke nach elektr. Erfassung datenschutzkonform vernichtet werden! Bewahren Sie diese aber mindestens 7 Jahre für eine etwaige Überprüfung auf.*

#### **Noch einfacher können Sie diese Erklärung papierlos über bmf.gv.at (FinanzOnline) einbringen. FinanzOnline steht Ihnen kostenlos und rund um die Uhr zur Verfügung und bedarf keiner speziellen Software.**

Steuerliche Vertretung (Name, Anschrift, Telefonnummer)

...

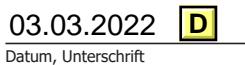

**E 1a-K-PDF-2021** E 1a-K, Seite 3, Version vom 03.11.2021

# **Erläuterungen**

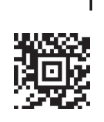

Gesetzeszitate ohne nähere Bezeichnung beziehen sich auf das Einkommensteuergesetz 1988 (EStG 1988) in der geltenden Fassung. Detaillierte steuerrechtliche Informationen entnehmen Sie bitte den Einkommensteuerrichtlinien 2000 (EStR 2000) unter bmf.gv.at/Steuern/ Findok. In sämtliche Betragsfelder sind die steuerlich maßgebenden Werte einzutragen.

- 
- **1** Die **Kleinunternehmerpauschalierung** ist anwendbar << für Einkünfte aus selbständiger Arbeit oder aus Gewerbebetrieb mit Ausnahme von Einkünften aus einer Tätigkeit eines Gesellschafter-Geschäftsführers, eines Aufsichtsratsmitgliedes oder eines Stiftungsvorstandes. Voraussetzung ist, dass im Veranlagungsjahr die Umsatzsteuerbefreiung gemäß § 6 Abs. 1 Z 27 UStG 1994 für Kleinunternehmer anwendbar ist oder nur deswegen nicht anwendbar ist, weil auch Umsätze erzielt wurden, die zu Einkünften führen, die von der Pauschalierung nicht betroffen sind (zB Umsätze aus einer Vermietung, die zu Einkünften aus Vermietung und Verpachtung führt) oder weil auf die Anwendung der Umsatzsteuerbefreiung gemäß § 6 Abs. 3 UStG 1994 verzichtet wurde. Wird die Umsatzgrenze nicht überschritten, kann für jeden Betrieb eigenständig entschieden werden, ob die Pauschalierung angewendet wird oder nicht.

Gewinn ist der Unterschiedsbetrag zwischen den Betriebseinnahmen (ohne Umsatzsteuer) und den pauschal ermittelten Betriebsausgaben. Die pauschalen Betriebsausgaben betragen 45% der Betriebseinnahmen. Abweichend davon betragen sie bei einem Dienstleistungsbetrieb 20% der Betriebseinnahmen. Der maßgebende Pauschalsatz wird entsprechend der Dienstleistungsbetriebeverordnung, BGBl II Nr 615/2020, aus der Branchenkennzahl und den Betriebseinnahmen (Kennzahl **9027**) ermittelt und automatisch bei Ermittlung der Einkünfte berücksichtigt.

Neben den pauschalen Betriebsausgaben sind gezahlte Beiträge gemäß § 4 Abs. 4 Z 1 (ua Pflichtversicherungsbeiträge, Kennzahl **9028**) und der Grundfreibetrag zu berücksichtigen. Für Reise- und Fahrtkosten, denen ein als Betriebseinnahme zu erfassender Kostenersatz in gleicher Höhe gegenübersteht, ist gesetzlich durch die Erfassung als zusätzliche Betriebsausgaben gewährleistet, dass sie die den Gewinn nicht beeinflussen (wirtschaftliche Durchläufer); sie sind bei Ermittlung des Pauschales nicht zu berücksichtigen. Dementsprechend sind sie **weder** in Kennzahl **9027** noch in Kennzahl **9028** zu erfassen, bleiben somit gewinnneutral. Das gewährleistet, dass das aus dem Wert der Kennzahl 9027 abgeleitet Pauschale korrekt ermittelt werden kann.

**Beachten Sie bitte**: Sollten der durch Kleinunternehmerpauschalierung ermittelten Gewinn ausnahmsweise nicht das gesamte steuerliche Ergebnis des Betriebes erfassen, weil zB zusätzlich ein Veräußerungsgewinn/Veräußerungsverlust und/oder ein Übergangsgewinn/Übergangsverlust zu erfassen ist, ist die Beilage E 1a zu verwenden. Das Betriebsausgabenpauschale ist dann in Kennzahl **9259** zu erfassen.

**2** Beim **USt-Bruttosystem** ist die in Rechnung gestellte << Umsatzsteuer im Zeitpunkt der Vereinnahmung als Betriebseinnahme und im Zeitpunkt der Abfuhr an das Finanzamt als Betriebsausgabe zu behandeln. Die in Rechnung gestellten Vorsteuerbeträge sind im Zeitpunkt der Bezahlung Betriebsausgaben und im Zeitpunkt der Verrechnung mit dem Finanzamt Betriebseinnahmen. Betriebseinnahmen und Betriebsausgaben sind somit inklusive Umsatzsteuer anzusetzen.

Die Summe der im Veranlagungsjahr bezahlten USt-Zahllasten ist eine Betriebsausgabe (einzutragen in Kennzahl **9230**), die Summe allfälliger USt-Gutschriften stellt eine in Kennzahl **9090** einzutragende Betriebseinnahme dar. Ergeben sich sowohl USt-Zahllasten als auch USt-Gutschriften, ist eine Saldierung vorzunehmen; bei einem Gutschriftsüberhang ist dieser in Kennzahl **9090**, bei einem Zahllastenüberhang ist dieser in Kennzahl **9230** einzutragen.

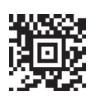

**E 1a-K-PDF-2021**

**3** Beim **USt-Nettosystem** bleibt die Umsatzsteuer sowohl auf der Einnahmen- als auch auf der Ausgabenseite außer Ansatz. Alle Betriebseinnahmen und vorsteuerabzugsfähigen Betriebsausgaben werden daher ohne Umsatzsteuer, somit nur netto, angesetzt. Das Nettosystem ist grundsätzlich nur zulässig, wenn die Umsatzsteuer Durchlaufcharakter hat, somit nicht bei unechter Steuerbefreiung und Inanspruchnahme einer Vorsteuerpauschalierung (ausgenommen, wenn die Vorsteuerpauschalierung nach § 14 Abs. 1 Z 1 UStG 1994 in Anspruch genommen und gleichzeitig die Basispauschalierung gemäß § 17 Abs. 1 angewendet wird).

 $\lt$ 

 $<<$ 

<<

<<

<<

**4** Gewinnermittlung durch **vollständige Einnahmen-Ausgaben-Rechnung** bedeutet, dass keine Pauschalierung in Anspruch genommen wird und die Betriebsausgaben voll erfasst werden. Die Betriebseinnahmen sind entsprechend den Kennzahlen **9040** bis **9090** und die Betriebsausgaben entsprechend den Kennzahlen **9100** bis **9230** anzugeben. Die Kennzahl **9259** (pauschalierte Betriebsausgaben) darf nicht ausgefüllt werden.

**5** Bei Anwendung der **Basispauschalierung** werden die Betriebseinnahmen voll erfasst, die Betriebsausgaben jedoch pauschal mit **12%** des Umsatzes abgesetzt. Für folgende Einkünfte beträgt der Pauschalsatz nur **6%** der Umsätze: Freiberufliche oder gewerbliche Einkünfte aus einer kaufmännischen ode technischen Beratung, einer Tätigkeit im Sinne des § 22 Z 2 (zB wesentlich beteiligte GmbH-Geschäftsführer/innen, Aufsichtsrätinnen/Aufsichtsräte) sowie Einkünfte aus einer schriftstellerischen, vortragenden, wissenschaftlichen, unterrichtenden oder erzieherischen Tätigkeit. Neben dem Pauschale dürfen nur abgesetzt werden:

- Ausgaben für Waren, Rohstoffen, Halberzeugnissen, Hilfsstoffen und Zutaten ,
- Ausgaben für Löhne (einschließlich Lohnnebenkosten),
- Ausgaben für Fremdlöhne, soweit diese unmittelbar in Leistungen eingehen, die den Betriebsgegenstand des Unternehmens bilden (zB Auftragsfertigung von Waren),
- Sozialversicherungsbeiträge und Beiträge zur Selbständigenvorsorge,
- Reise- und Fahrtkosten, soweit ihnen ein Kostenersatz in gleicher Höhe gegenübersteht; diese Reise- und Fahrtkosten vermindern die für die Bemessung des Pauschales maßgeblichen Umsätze.

Alle anderen Betriebsausgaben sind durch das Betriebsausgabenpauschale abgedeckt, das in Kennzahl **9259** zu erfassen ist.

Weitere Informationen zur Basispauschalierung finden Sie auf der Homepage des BMF (bmf.gv.at/Steuern/Für Unternehmer/Pauschalierung) und im Selbstständigenbuch (bmf.gv.at/Services/Publikationen), sowie in den EStR 2000, Rz 4100 ff.

**6** Die **Gastgewerbepauschalierung** können konzessionierte Gastgewerbebetriebe in Anspruch nehmen. Das **Grundpauschale** (**10%** der Umsätze, mindestens 3.000 Euro) umfasst sämtliche Betriebsausgaben mit Ausnahme

- derjenigen, die von den beiden anderen Pauschalien abgedeckt sind und
- derjenigen, die auch bei Pauschalierung jedenfalls gesondert zu berücksichtigen sind.

Das **Mobilitätspauschale** (**2%** der Umsätze) umfasst

- sämtliche Kfz-Kosten und betriebliche Kosten für Nutzung anderer Verkehrsmittel sowie
- Reisekosten.

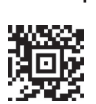

Das **Energie- und Raumpauschale** (**8%** der Umsätze) umfasst alle Kosten aus Anlass der Nutzung von Räumlichkeiten. Der (gesamte) Pauschalbetrag ist in Kennzahl **9259** zu erfassen.

Daneben bleiben der Grundfreibetrag und bestimmte Betriebsausgaben voll abzugsfähig: Wareneinsatz, Löhne und Lohnnebenkosten, Sozialversicherungsbeträge, Aus- und Fortbildung von Arbeitnehmern, AfA (einzutragen in Instandhaltung und Instandsetzung, Miete und Pacht von Liegenschaften, Fremdmittelkosten. Nähere Informationen dazu finden Sie in den EStR 2000, Rz 4287ff).

**7** Die **Drogistenpauschalierung** entspricht inhaltlich der <<Basispauschalierung, siehe dazu Punkt 4.

**8** Nach der **Künstler/Schriftsteller-Pauschalierungsverordnung** können bestimmte Betriebsausgaben mit **12%** des Umsatzes, höchstens mit 8.725 Euro pauschal in Kennzahl **9259** berücksichtigt werden. <<

Vom Pauschale sind erfasst: Aufwendungen für übliche technische Hilfsmittel (insb. Computer, Tonträger inklusiv der Aufnahme- und Abspielgeräte); Aufwendungen für Telefon und Büromaterial; Aufwendungen für Fachliteratur und Eintrittsgelder; betrieblich veranlasste Aufwendungen für Kleidung, Kosmetika und sonstige Aufwendungen für das äußere Erscheinungsbild; Tagesgelder; Ausgaben für im Wohnungsverband gelegene Räume (insb. Arbeitszimmer, Atelier, Tonstudio, Probenräume); Ausgaben anlässlich der Bewirtung von Geschäftsfreunden; üblicherweise nicht belegbare Betriebsausgaben. Die vom Pauschale nicht erfassten Ausgaben sind in den jeweiligen Kennzahlen einzutragen.

**9** Nach der **Handelsvertreterpauschalierung** können << bestimmte Betriebsausgaben mit **12%** des Umsatzes, höchstens mit 5.825 Euro pauschal in Kennzahl **9259** berücksichtigt werden.

Vom Pauschale sind erfasst: Tagesgelder; Ausgaben für im Wohnungsverband gelegene Räume (insb. Lager- und Kanzleiräumlichkeiten); Ausgaben anlässlich der Bewirtung von Geschäftsfreunden; üblicherweise nicht belegbare Betriebsausgaben wie zB Trinkgelder. Die vom Pauschale nicht erfassten Ausgaben sind in den jeweiligen Kennzahlen einzutragen.

**10** Durch die **Sportlerpauschalierungsverordnung** sind bei international tätigen Sportlern, die in Österreich (auf Grund ihres Wohnsitzes oder gewöhnlichen Aufenthaltes) unbeschränkt steuerpflichtig sind und die im Kalenderjahr überwiegend im Rahmen von Sportveranstaltungen (Wettkämpfen, Turnieren) im Ausland auftreten, auf Antrag die in Österreich steuerpflichtigen Einkünfte aus der sportlichen Tätigkeit einschließlich der Werbetätigkeit mit 33% aller (in- und ausländischen) derartigen Einkünfte anzusetzen. Die aus der Bemessungsgrundlage ausgeschiedenen Einkünfte (67%) sind jedoch bei Festsetzung der Steuer für das übrige Einkommen zu berücksichtigen (Eintragung in Kennzahl **440** im Formular E 1). Eine Anrechnung ausländischer Steuern von den pauschal ermittelten Einkünften ist ausgeschlossen. **2** Phc bonding powers between properties the bifth dec 2 C Gent Se the de Kr line Tailog in the actual time of the contribution of the set of the first of the contribution of the contribution of the contribution of the c

Bei Inanspruchnahme der Pauschalierung sind die Betriebseinnahmen und Betriebsausgaben in den jeweiligen Kennzahlen nur zu 33% zu erfassen; die auszuscheidenden 67% dürfen nicht in Kennzahl 9259 eingetragen werden.

**11** Die Pauschalierungsverordnung für **nichtbuchführende Gewerbetreibende** BGBl. Nr. 55/1990, sieht für insgesamt 54 Gewerbe jeweils einen branchenspezifischen Betriebsausgabenpauschalsatz vor. Daneben können folgende Betriebsausgaben berücksichtigt werden:

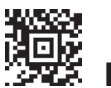

**E 1a-K-PDF-2021** E 1a-K, Seite 5, Version vom 03.11.2021

Wareneinkauf, Roh-, Hilfsstoffe, Halberzeugnisse und Zutaten (laut Wareneingangsbuch);

Lohnaufwand (laut Lohnkonto), Arbeitgeberanteil zur gesetzlichen Sozialversicherung, Wohnbauförderungsbeitrag, Dienstgeberbeitrag zum Familienlastenausgleichsfonds; Abschreibungen; Ausgaben für Miete oder Pacht, Energie, Beheizung, Post und Telefon; abgeführte Umsatzsteuer (ausgenommen USt vom Eigenverbrauch) und Umsatzsteuer (Vorsteuer) für aktivierungspflichtige Aufwendungen; Beiträge zur Pflichtversicherung in der gesetzlichen Kranken-, Unfallund Pensionsversicherung sowie der Grundfreibetrag.

**12** Geben Sie hier die Art Ihrer Tätigkeit in Form einer dreistelligen **Branchenkennzahl** an. Nähere Erläuterungen dazu finden Sie im Formular E 2. In Bezug auf Mischbetriebe gilt Folgendes: Ein Mischbetrieb liegt vor, wenn mindestens 20% der betrieblichen Umsätze nicht der angeführten Branchenkennzahl zuzuordnen sind. In diesem Fall ist die Branchenkennzahl der überwiegenden Umsätze anzugeben und das Vorliegen eines Mischbetriebes anzukreuzen.

**13** In Kennzahl **9050** sind bei der jeweiligen Veranlagung zu erfassende Betriebseinnahmen, für die eine Mitteilung nach § 109a ausgestellt wurde, einzutragen. Informationen zur Mitteilungspflicht nach § 109a entnehmen Sie bitte dem "Steuerbuch" (zu finden unter bmf.gv.at/Services/ Publikationen) bzw. den Rz 8300 ff der EStR 2000.

 $<<$ 

 $\lt$ 

 $<<$ 

 $<<$ 

<<

**<<** 

<<

Für in einer Mitteilung ausgewiesene Einkünfte auf Grund eines **freien Dienstvertrages** gemäß § 4 Abs. 4 ASVG gilt: In Kennzahl 9050 ist der in der Mitteilung erfasste Betrag ohne Abzug von einbehaltenen Dienstnehmeranteilen zur Sozialversicherung und ohne Abzug von Beiträgen an Vorsorgekassen einzutragen; diese Abzugsposten sind als Betriebsausgaben in Kennzahl 9225 einzutragen; dies gilt auch bei Inanspruchnahme der Basispauschalierung gemäß § 17 Abs. 1.

**14** In Kennzahl **9060** sind Betriebseinnahmen aus dem Abgang (Verkauf, Entnahme) von Anlagevermögen einzutragen. Versicherungsentschädigungen sind in Kennzahl 9090 einzutragen.

**15** In Kennzahl **9090** ist die Summe aller (im Kalenderjahr zugeflossenen) Betriebseinnahmen mit Ausnahme der in den Kennzahlen 9040, 9050 und 9060 einzutragenden Betriebseinnahmen einzutragen.

**16** Beachten Sie, dass Ausgaben für eigenes Personal in Kennzahl 9120 zu erfassen sind.

**17** In Kennzahl **9120** sind Ausgaben für Löhne und Gehälter sowie Lohnnebenkosten zu erfassen.

**18** In Kennzahl **9130** sind Abschreibungen auf das Anlagevermögen (inklusive Kfz) sowie sofort abgesetzte geringwertige Anlagegüter (§ 13, das sind solche, deren Anschaffungs- oder Herstellungskosten im Einzelfall 800 Euro nicht übersteigen) einzutragen. Die degressive Abschreibung (§ 7 Abs. 1a) ist in Kennzahl 9134 zu erfassen, die beschleunigte Gebäudeabschreibung (§ 8 Abs. 1a) ist in Kennzahl 9135 zu erfassen.

**19** Für Wirtschaftsgüter, die nach dem 30.6.2020 angeschafft oder hergestellt worden sind, kann die Absetzung für Abnutzung in fallenden Jahresbeträgen nach einem unveränderlichen Prozentsatz von höchstens 30% erfolgen (**degressive Absetzung für Abnutzung**). Dieser Prozentsatz ist auf den jeweiligen Buchwert (Restbuchwert) anzuwenden und ergibt den jeweiligen AfA-Jahresbetrag. Bestimmte Wirtschaftsgüter (z.B. Gebäude, nicht schadstofffreie Kfz, gebrauchte Wirtschaftsgüter, Anlagen, die der

### FANr.-Steuernummer: 23 - 155/2687 VNR.: 1414031288

Förderung, dem Transport oder der Speicherung fossiler Energieträger dienen sowie Anlagen, die fossile Energieträger direkt nutzen, siehe § 7 Abs. 1 a Z 1) sind von der degressiven AfA ausgenommen.

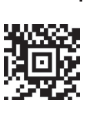

**20** Ohne Nachweis der Nutzungsdauer beträgt die Absetzung für Abnutzung für **Gebäude**, die nach dem 30.6.2020 angeschafft oder hergestellt worden sind, im Jahr der erstmaligen Berücksichtigung höchstens **7,5%** - das ist das Dreifache, des gesetzlich vorgesehen AfA-Satzes von 2,5%. Davon abweichend beträgt die Absetzung für Abnutzung für Gebäude, die für Wohnzwecke überlassenen werden, höchstens **4,5%** - das ist das Dreifache, des gesetzlich vorgesehen AfA-Satzes von 1,5%. Die Regelung über die Halbjahres-AfA kommt nicht zur Anwendung.

**21** In Kennzahl **9160** sind Fahrtkosten (tatsächliche Kfz-<< Kosten ohne Kfz-Leasing und Kfz-AfA sowie Kilometergelder) einzutragen; ebenso sind hier Tages- und Nächtigungsgelder aus Anlass einer betrieblich veranlassten Reise zu erfassen.

**22** In Kennzahl **9180** sind Ausgaben für Miete, Pacht und Leasing (inklusive Kfz-Leasing) zu erfassen. Nicht hier einzutragen sind Ausgaben für Beheizung, Beleuchtung, für die Reinigung gemieteter Räume sowie Betriebskosten. <<

■ 23 In Kennzahl 9220 sind Zinsen für betriebliche Bankkredite, Darlehen, Hypothekarkredite sowie Zuzählungsund Bereitstellungsprovisionen für einen Kredit bzw. Kreditrahmen einzutragen.

Pflichtversicherung in der Sozialversicherung oder zu einer Versorgungs- und Unterstützungseinrichtung einzutragen; hier sind auch Beiträge für die eigene Selbstständigenvorsorge zu erfassen. Diese Ausgaben dürfen bei Inanspruchnahme der Basispauschalierung neben dem Pauschale gemäß § 17 Abs. 1 abgesetzt werden.

**25** Die Aufwendungen für ein in der Privatwohnung eingerichtetes Arbeitszimmer einschließlich Einrichtung sind grundsätzlich nicht abzugsfähig. Abzugsfähige Ausgaben liegen nur dann vor, wenn das Arbeitszimmer (nahezu) ausschließlich betrieblich genutzt wird und den Mittelpunkt der gesamten betrieblichen Tätigkeit bildet. Das ist zB bei Schriftstellern, Malern, Komponisten oder Gutachtern der Fall.

Als Betriebsausgaben im Zusammenhang mit einem Arbeitszimmer kommen insbesondere anteilige Mietkosten, Betriebskosten (Beheizung, Beleuchtung, Versicherung etc.), AfA, Finanzierungskosten in Betracht. Bitte tragen sie die Aufwendungen für das Arbeitszimmer nur in Kennzahl **9275** ein, ohne Erfassung in anderen Kennzahlen. Nähere Informationen zum Arbeitszimmer finden sie in den Lohnsteuerrichtlinien, Rz 324ff.

**Beachten Sie:** Werden Aufwendungen für ein Arbeitszimmer berücksichtigt, stehen keine Werbungskosten für ergonomisch geeignetes Mobiliar (Kennzahl 158 im Formular E 1) zu und es können in der Veranlagung auch keine Werbungskosten für ein Homeoffice-Pauschale berücksichtigt werden.

**26** Hier sind **Spenden** einzutragen, die aus dem Betriebsvermögen an die bei den jeweiligen Kennzahlen genannten Spendenempfänger geleistet worden sind. Sie stellen insoweit Betriebsausgaben dar, als sie insgesamt 10% des Betriebsgewinnes vor Berücksichtigung eines Gewinnfreibetrages nicht übersteigen.

**27** Hier sind allfällige Zuwendungen zur Vermögensausstattung einer gemeinnützigen Stiftung einzutragen (§ 4a). Der abzugsfähige Betrag ist mit 10% des Betriebsgewinnes vor Berücksichtigung eines Gewinnfreibetrages begrenzt.

**28** Hier sind allfällige Zuwendungen an die Innovationsstiftung für Bildung und an deren Substiftungen einzutragen. Derartige Zuwendungen sind innerhalb der in § 4c festgelegten Höchstbeträge als Betriebsausgaben zu berücksichtigen. Durch die Berücksichtigung der Zuwendung darf kein Verlust entstehen.

 $\le$ 

<<

 $\leq$ 

<<

 $<<$ 

**29** In Kennzahl **9230** sind in einer Summe sämtliche im Kalenderjahr zu berücksichtigenden Betriebsausgaben, die nicht gesondert zu erfassen sind, einzutragen.

 $\leq$  24 In Kennzahl 9225 sind Beiträge für die eigene  $\leq$  30 Im Fall einer Pauschalierung ist in Kennzahl 9259 der  $\leq$ **30** Im Fall einer Pauschalierung ist in Kennzahl **9259** der jeweils in Betracht kommende Pauschalbetrag für Betriebsausgaben einzutragen. Bei Inanspruchnahme der Sportler/ innen-Pauschalierung dürfen die nicht zu erfassenden Einkünfte (67%) nicht über Kennzahl 9259 ausgeschieden werden; siehe dazu Punkt 10.

> **31** Ein Gewinnfreibetrag in Form eines **Grundfreibetrages** steht in Höhe von **13%** des Gewinnes, höchstens jedoch in Höhe von 3.900 Euro pro Person und Veranlagungsjahr zu. Der Grundfreibetrag wird im Einkommensteuerbescheid automatisch abgezogen, eine Eintragung ist daher nicht erforderlich. Beachten Sie bitte, dass der Betrag, der in die Einkommensteuererklärung E 1 in die Zeile 10a, 11a oder 12a einzutragen ist und in die Kennzahlen 310/320/330 übernommen wird, im Einkommensteuerbescheid noch um den Gewinnfreibetrag gekürzt wird.

Sie haben aber die Möglichkeit, auf die Berücksichtigung des Grundfreibetrages zu verzichten; in diesem Fall müssen Sie das Ankreuzkästchen ausfüllen.

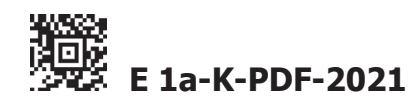